#### **Załącznik nr 2.A do SIWZ**

..............................., dnia ...................... 2020 r.

#### Oznaczenie sprawy (numer referencyjny): **CRZP/130/009/D/2020, ZP/47/WETI/2020**

Przystępując do postępowania o udzielenie zamówienia publicznego prowadzonego w trybie przetargu nieograniczonego o wartości poniżej 214 000 euro na dostawę zestawów radarowych

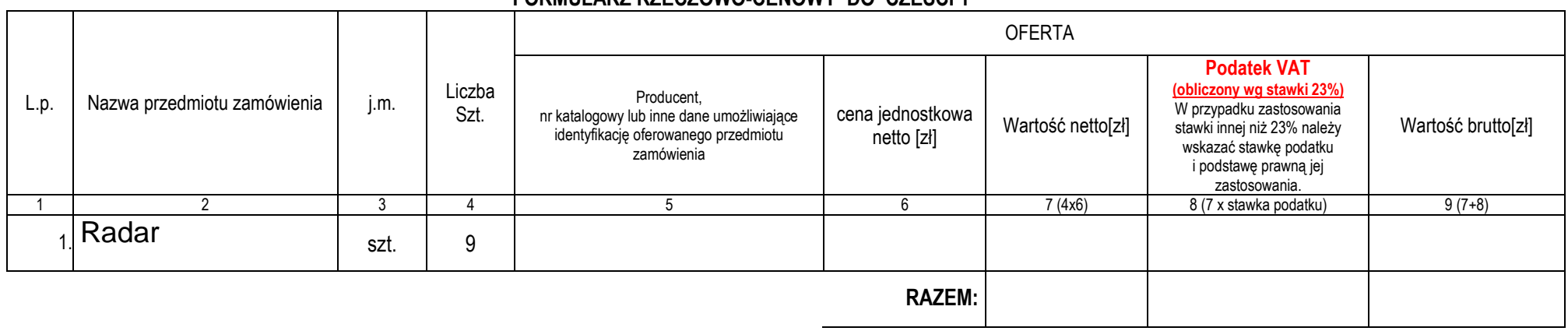

# **FORMULARZ RZECZOWO-CENOWY DO CZEŚCI 1**

-------------------------------------------------- (podpis i pieczątka osoby/osób upoważnionych do reprezentowania wykonawcy)

#### Sposób obliczenia ceny

- 1) Liczbę zamawianych elementów przedmiotu zamówienia (kolumna 4) należy przemnożyć przez cenę jednostkową netto (kolumna 6) i tak wyliczoną wartość netto wpisać do kolumny 7.
- 2) Obliczyć podatek VAT. Wartość netto (kolumna 7) przemnożyć przez stawkę podatku VAT i tak wyliczoną wartość podatku VAT wpisać do kolumny 8. W przypadku zastosowania stawki innej niż podstawowa należy wskazać stawkę podatku i podstawę prawną jej zastosowania.
- 3) Obliczyć wartość brutto. Do wartości netto (kolumna 7) dodać wartość podatku VAT (kolumna 8) i tak wyliczoną wartość wpisać do kolumny 9.
- 4) Wartości z kolumny 8 należy zsumować w pionie otrzymując ogółem "podatek VAT"
- 5) Wartości z kolumny 9 należy zsumować w pionie otrzymując ogółem "wartość brutto".
- 6) Zsumowane wartości podatku VAT i wartości brutto z formularza rzeczowo-cenowego należy przenieść do formularza ofertowego.
- 7) Wartości: podatku VAT i brutto z formularza rzeczowo-cenowego dla danej części zamówienia muszą być zgodne z wartością podatku VAT i ceną brutto oferty dla danej części zamówienia, wynikającą z formularza ofertowego.
- 8) Przy dokonywaniu mnożenia należy przestrzegać reguł matematycznych w zakresie zaokrągleń. Wartości w kolumnach powinny być podane z dokładnością do dwóch miejsc po przecinku.

**Załącznik nr 2.B do SIWZ**

..............................., dnia ...................... 2020 r.

### Oznaczenie sprawy (numer referencyjny): **CRZP/130/009/D/2020, ZP/47/WETI/2020**

Przystępując do postępowania o udzielenie zamówienia publicznego prowadzonego w trybie przetargu nieograniczonego o wartości poniżej 214 000 euro na dostawę zestawów nadajnikodbiornik

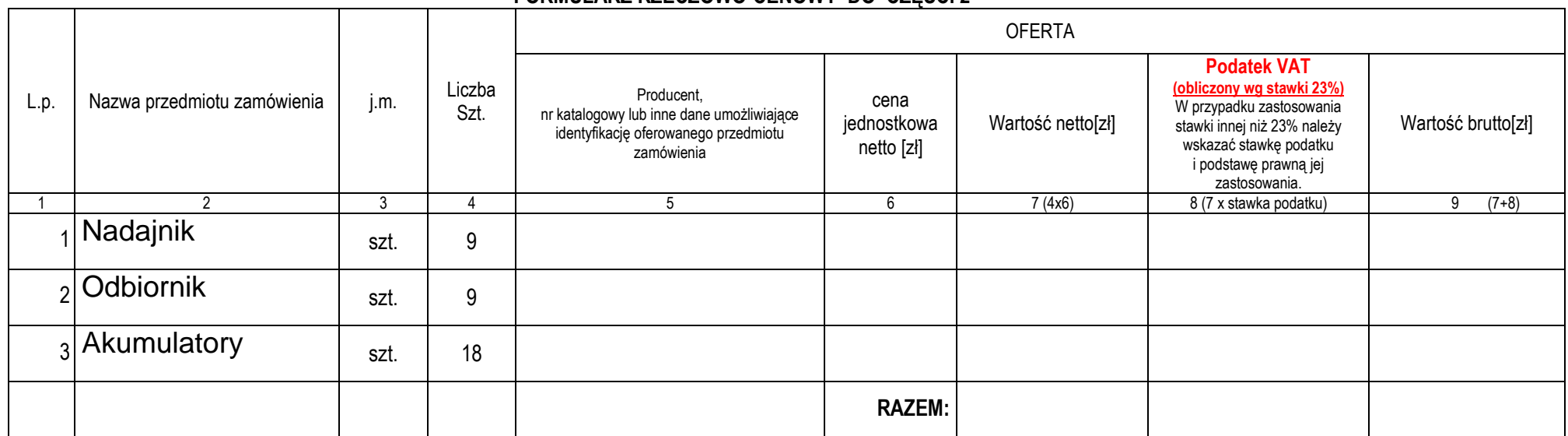

## **FORMULARZ RZECZOWO-CENOWY DO CZĘSCI 2**

 (podpis i pieczątka osoby/osób upoważnionych do reprezentowania wykonawcy)

--------------------------------------------------

#### **Sposób obliczenia ceny**

- 1) Liczbę zamawianych elementów przedmiotu zamówienia (kolumna 4) należy przemnożyć przez cenę jednostkową netto (kolumna 6) i tak wyliczoną wartość netto wpisać do kolumny 7.
- 2) Obliczyć podatek VAT. Wartość netto (kolumna 7) przemnożyć przez stawkę podatku VAT i tak wyliczoną wartość podatku VAT wpisać do kolumny 8. W przypadku zastosowania stawki innej niż podstawowa należy wskazać stawkę podatku i podstawę prawną jej zastosowania.
- 3) Obliczyć wartość brutto. Do wartości netto (kolumna 7) dodać wartość podatku VAT (kolumna 8) i tak wyliczoną wartość wpisać do kolumny 9.
- 4) Wartości z kolumny 8 należy zsumować w pionie otrzymując ogółem "podatek VAT"
- 5) Wartości z kolumny 9 należy zsumować w pionie otrzymując ogółem "wartość brutto".
- 6) Zsumowane wartości podatku VAT i wartości brutto z formularza rzeczowo-cenowego należy przenieść do formularza ofertowego.
- 7) Wartości: podatku VAT i brutto z formularza rzeczowo-cenowego dla danej części zamówienia muszą być zgodne z wartością podatku VAT i ceną brutto oferty dla danej części zamówienia, wynikającą z formularza ofertowego.
- 8) Przy dokonywaniu mnożenia należy przestrzegać reguł matematycznych w zakresie zaokrągleń. Wartości w kolumnach powinny być podane z dokładnościa do dwóch miejsc po przecinku.

### **Załącznik nr 2.C do SIWZ**

..............................., dnia ...................... 2020 r.

### Oznaczenie sprawy (numer referencyjny): **CRZP/130/009/D/2020, ZP/47/WETI/2020**

Przystępując do postępowania o udzielenie zamówienia publicznego prowadzonego w trybie przetargu nieograniczonego o wartości poniżej 214 000 euro na dostawę pędników z kontrolerami

# **FORMULARZ RZECZOWO-CENOWY DO CZĘŚCI 3**

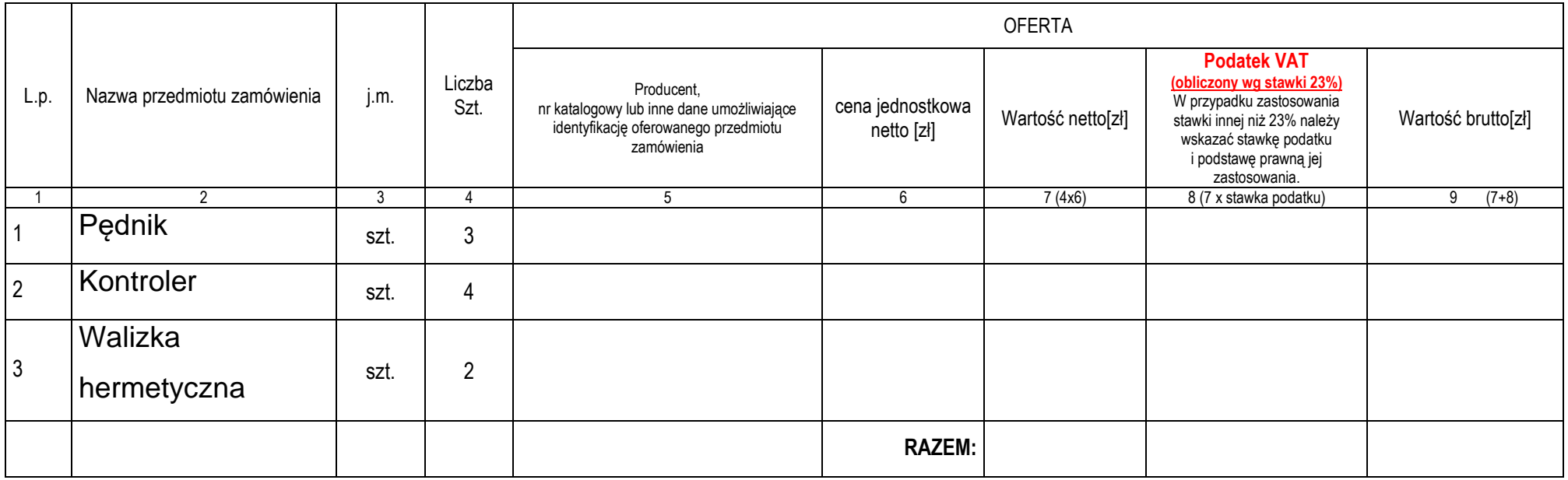

 (podpis i pieczątka osoby/osób upoważnionych do reprezentowania wykonawcy)

--------------------------------------------------

#### **Sposób obliczenia ceny**

- 1) Liczbę zamawianych elementów przedmiotu zamówienia (kolumna 4) należy przemnożyć przez cenę jednostkową netto (kolumna 6) i tak wyliczoną wartość netto wpisać do kolumny 7.
- 2) Obliczyć podatek VAT. Wartość netto (kolumna 7) przemnożyć przez stawkę podatku VAT i tak wyliczoną wartość podatku VAT wpisać do kolumny 8. W przypadku zastosowania stawki innej niż podstawowa należy wskazać stawkę podatku i podstawę prawną jej zastosowania.
- 3) Obliczyć wartość brutto. Do wartości netto (kolumna 7) dodać wartość podatku VAT (kolumna 8) i tak wyliczoną wartość wpisać do kolumny 9.
- 4) Wartości z kolumny 8 należy zsumować w pionie otrzymując ogółem "podatek VAT"
- 5) Wartości z kolumny 9 należy zsumować w pionie otrzymując ogółem "wartość brutto".
- 6) Zsumowane wartości podatku VAT i wartości brutto z formularza rzeczowo-cenowego należy przenieść do formularza ofertowego.
- 7) Wartości: podatku VAT i brutto z formularza rzeczowo-cenowego dla danej części zamówienia muszą być zgodne z wartością podatku VAT i ceną brutto oferty dla danej części zamówienia, wynikającą z formularza ofertowego.
- 8) Przy dokonywaniu mnożenia należy przestrzegać reguł matematycznych w zakresie zaokrągleń. Wartości w kolumnach powinny być podane z dokładnością do dwóch miejsc po przecinku.